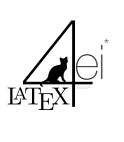

Mathematik Cheat Sheet

### 1. Allgemeines

### 1.1. Zahlenmengen

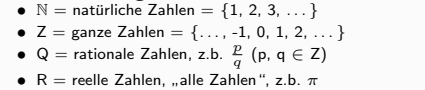

• R = reelle Zahlen, "alle Zahlen", z.b. π<br>• C = komplexe Zahlen = {a + ib | i =  $\sqrt{-1}$ , a,b ∈ R}

# 1.2. Binomische Formeln

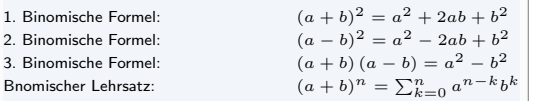

Den Binomischen Lehrsatz kannst du auch aus dem pascalschen Dreieck entnehmen.

#### 1.3. Quatratische Gleichung

1.3.1. p-q Formel

Grundlage ist ein Polynom:  $x^2+px+q=0$ 

$$
x_{1/2} = -\frac{p}{2} \pm \sqrt{\left(\frac{p}{2}\right)^2 - q}
$$

# 1.3.2. Mitternachtsformel

Grundlage ist ein Polynom:  $ax^2 + bx + c = 0$ 

$$
x_{1/2} = \frac{-b \pm \sqrt{b^2 - 4ac}}{2a}
$$

#### 1.4. Potenzrechnung

$$
a^{n} \cdot a^{m} = a^{n+m} \qquad (1) \qquad e^{inx} = x \qquad (5)
$$
  
\n
$$
a^{n} \cdot b^{n} = (a \cdot b)^{n} \qquad (2) \qquad a^{-n} = \frac{1}{a^{n}} \qquad (6)
$$
  
\n
$$
\frac{a^{n}}{a^{m}} = a^{n-m} \qquad (3) \qquad -a^{-1} = \frac{-1}{a} = \frac{a^{-1}}{-1} \qquad (7)
$$
  
\n
$$
\frac{a^{n}}{b^{n}} = \left(\frac{a}{b}\right)^{n} \qquad (4) \quad (a^{m})^{n} = (a^{n})^{m} = a^{m \cdot n} \qquad (8)
$$

1.5. Wurzelrechnung

$$
\sqrt[n]{a^m} = (a^m)^{\frac{1}{n}} = a^{\frac{m}{n}} = \left(a^{\frac{1}{n}}\right)^m = (\sqrt[n]{a})^m \qquad (9)
$$

$$
\sqrt[m]{\sqrt[n]{a}} = \sqrt[m]{a^{\frac{1}{n}}} = \left(a^{\frac{1}{n}}\right)^{\frac{1}{m}} = a^{\frac{1}{m \cdot n}} = \sqrt[m \cdot \sqrt[n]{a} \qquad (10)
$$

$$
\sqrt[n]{a} \cdot \sqrt[n]{b} = \left(a^{\frac{1}{n}}\right) \cdot \left(b^{\frac{1}{n}}\right) = (ab)^{\frac{1}{n}} = \sqrt[n]{ab} \qquad (11)
$$

$$
\frac{\sqrt[n]{a}}{\sqrt[n]{b}} = \frac{a^{\frac{1}{n}}}{b^{\frac{1}{n}}} = \left(\frac{a}{b}\right)^{\frac{1}{n}} = \sqrt[n]{\frac{a}{b}} \text{ when } b \neq 0 \qquad (12)
$$

 $(9)$ 

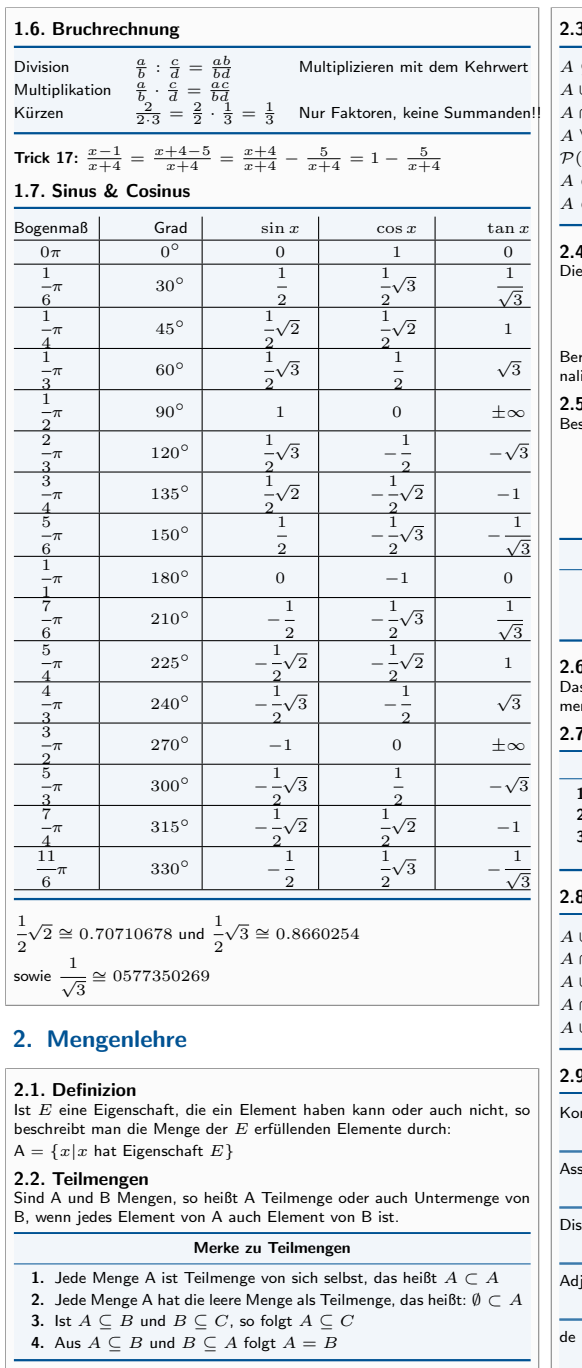

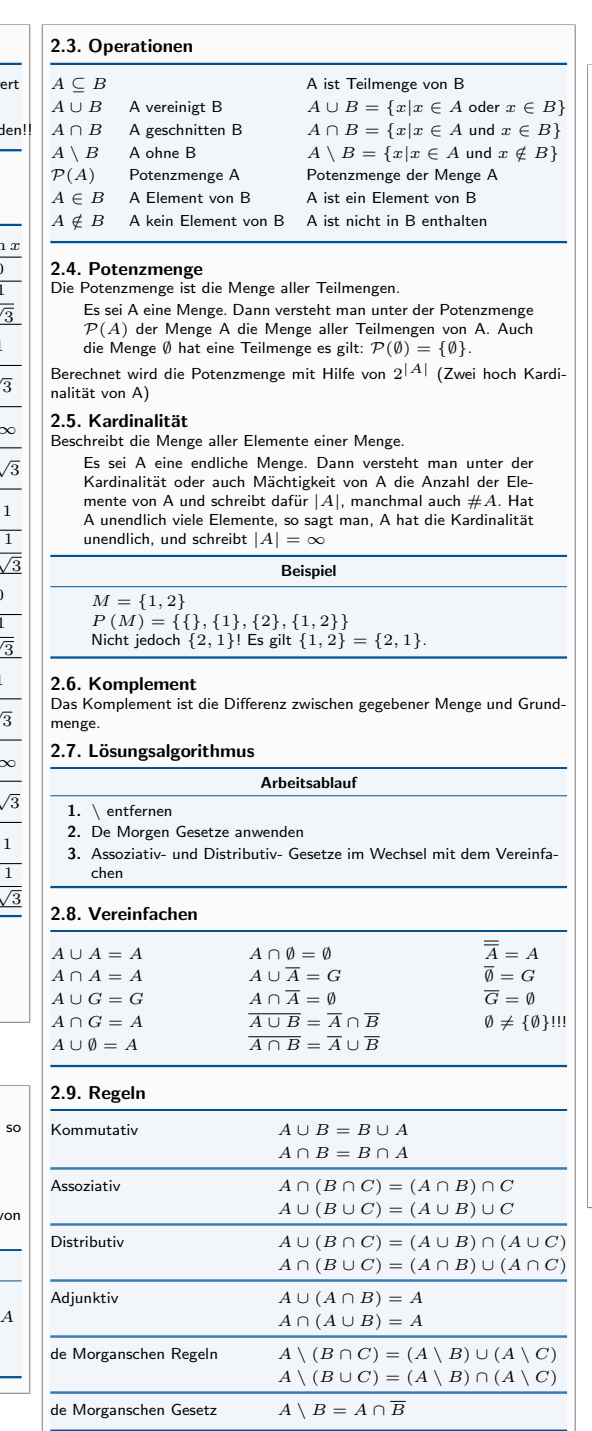

# 3. Aussagenlogik

÷,

÷,

-

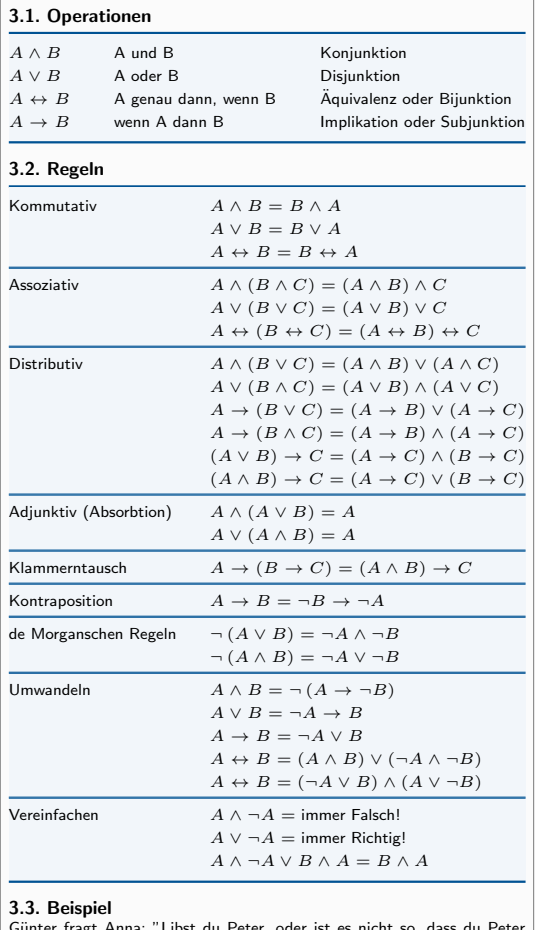

**3.3. E**<br>Günter

fragt Anna: "Libst du Peter, o oder mich liebst?", darauf Antwortet Anna "Nein".

Für die Aussage Anna liebt Peter setzen wir P und für Anna liebt Günther<br>G. Die Frage lautet somit "Gilt P, oder gilt nicht P ∧ G?". Formal bedeutet das:

$$
P \lor \neg (P \lor G) \tag{13}
$$

Da Anna mit "NeinÄntwortet muss der ganze Block negativiert werden.

```
\neg (P \lor \neg (P \lor G))
(14)
```
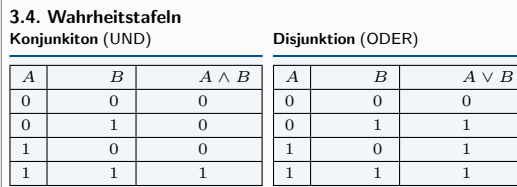

Bijunktion (ist richtig wenn beide Implikation (aus A folgt B) gleich sind)

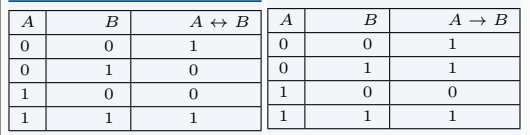

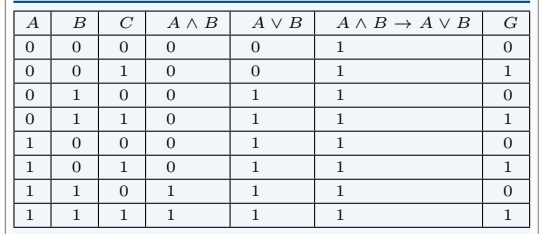

# 4. Komplexe Zahlen

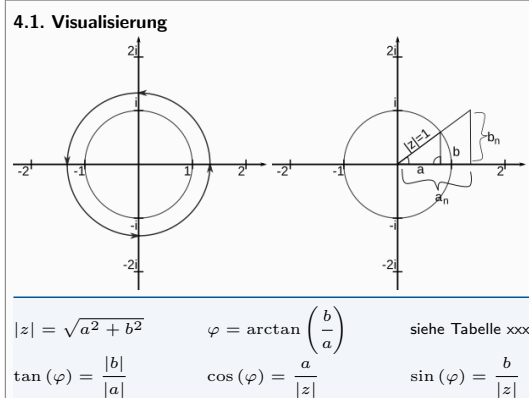

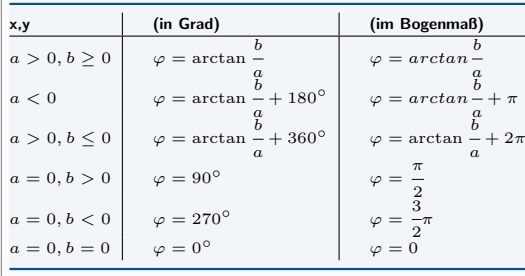

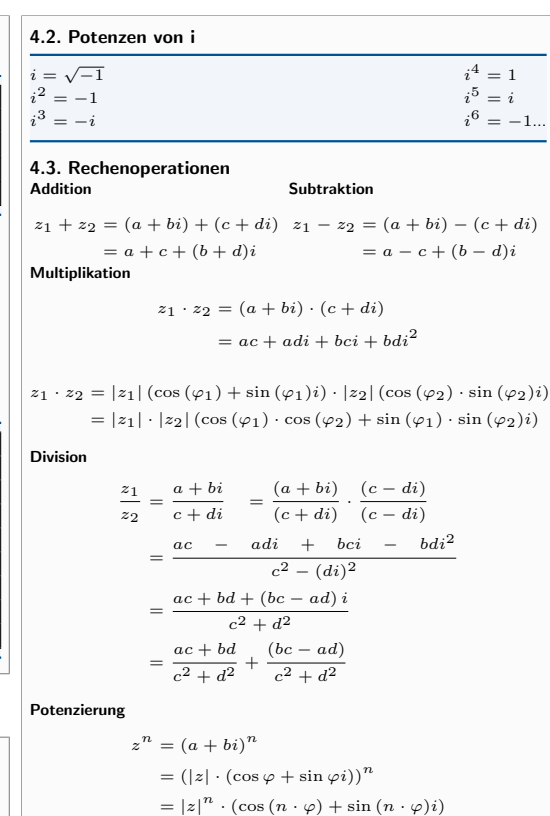

Wurzel  $\{k \in \mathbb{N} | k = 0 \text{b} i \text{sn} - 1\}$ 

$$
\sqrt[n]{z} = \sqrt[n]{a+bi}
$$

$$
z_k = \sqrt[n]{|z|} \cdot \left(\cos\left(\frac{\varphi+k\cdot 360}{n}\right) + \sin\left(\frac{\varphi+k\cdot 360}{n}\right)i\right)
$$

Es gibt immer n Ergebnisse die in  $z_k$  für  $k = 0$  bis  $k = n - 1$  berechnet werden.

#### 4.4. Formen Kartesische Form:

 $z_1 \cdot z_2 = (a + bi) \cdot (c + di)$  $= ac + adi + bci + bdi^2$ 

# Trigonometrische Form:

 $z_1 \cdot z_2 = |z_1| (\cos{(\varphi_1)} + \sin{(\varphi_1)}i) \cdot |z_2| (\cos{(\varphi_2)} \cdot \sin{(\varphi_2)}i)$  $= |z_1| \cdot |z_2| (\cos (\varphi_1) \cdot \cos (\varphi_2) + \sin (\varphi_1) \cdot \sin (\varphi_2)i)$ 

# 5. Vektoren und Matritzen

Matritzen vom Typ (m,1) sind Vektoren (1-Spaltig). Die Zeilen eines Vektors sind auch die Dimension des Vektors. Ein Zeilen Vektor ist eine Matritze vom Typ (1, n).

#### 5.1. Rechenoperationen 5.1.1. Skalar

Die Addition, Subtraktion und Multiplikation von Matritzen mit einem Skalar (einer Zahl) c.

```
-1 \cdot A = -Ac : A = A \cdot c = Ac = cAc_1 \cdot (c_2 \cdot A) = (c_1 \cdot c_2) \cdot A(c_1 + c_2) \cdot A = c_1 \cdot A + c_2 \cdot Ac \cdot (A + B) = cA + cB
```
## 5.1.2. Multiplikation

• Zeile von Matrix A mal Spalte von Matrix B • Matrix A muss so viele Spalten haben wie Matrix B Zeilen hat

• Nicht Kommutativ<sup>II</sup>  $A \cdot B \neq B \cdot A$ 

### 5.1.3. Determinante

- Ist det  $A \neq 0$  dann ist die Matrix invertierbar
- Ist  $\det A = 0$  dann ist die Matrix Linear abhängig
- Schachbrettmuster (beginnend oben links mit  $+ + -$ ..)
- Entwicklung am einfachsten nach der Spalte oder Zeile mit den meisten 0er.

$$
A = \begin{pmatrix} 0 & 1 & 3 \\ 4 & 2 & 0 \\ 0 & 1 & 5 \end{pmatrix}
$$
  

$$
det A = -4 \cdot \begin{vmatrix} 1 & 3 \\ 1 & 5 \end{vmatrix}
$$
  

$$
= -4 \cdot (1 * 5 - 1 * 3) = -8
$$

#### 5.2. Inverse Matrix

Invertierbar sind nur Matritzen des Typ (n, n) also quadratische Matritzen. Eine Matrix ist dann Invertierbar wenn die Determinante  $\neq 0$  ergibt.

$$
A^{-1} \cdot A = I
$$
  
\n
$$
A \cdot A^{-1} = I
$$
  
\n
$$
I \cdot A = A
$$
  
\n
$$
(A \cdot B)^{-1} = B^{-1} \cdot A^{-1}
$$
  
\n
$$
I \cdot A = A
$$

# 6. Vektoren

**6.1. Vektor Aufstellen**  
\n
$$
A = \begin{pmatrix} a_1 & a_2 & a_3 \end{pmatrix}
$$
\n
$$
B = \begin{pmatrix} b_1 & b_2 & b_3 \end{pmatrix}
$$
\n**6.2. Rechenoperation**  
\nAddition  
\n
$$
\overrightarrow{a} = \begin{pmatrix} 1 \\ 2 \end{pmatrix} + \begin{pmatrix} b_1 \\ b_2 \end{pmatrix} = \begin{pmatrix} 1+b_1 \\ 2+b_2 \end{pmatrix}
$$
\nMultiplication  
\n
$$
\overrightarrow{a} = c \cdot \begin{pmatrix} b_1 \\ b_2 \end{pmatrix} = \begin{pmatrix} cb_1 \\ cb_2 \end{pmatrix}
$$
\n
$$
\overrightarrow{a} = c \cdot \begin{pmatrix} b_1 \\ b_2 \end{pmatrix} = \begin{pmatrix} cb_1 \\ cb_2 \end{pmatrix}
$$
\n
$$
\overrightarrow{a} = \frac{1}{\sqrt{b_1^2 + b_1^2}}
$$
\nSkalarpordukt  
\n
$$
\overrightarrow{a} = \overrightarrow{a} = \sqrt{b_1^2 + b_1^2}
$$
\n
$$
\overrightarrow{a} = a_1b_1 + a_2b_2 + a_3b_3
$$
\n
$$
\overrightarrow{a} = \begin{pmatrix} a_2b_3 - a_3b_2 \\ a_3b_1 - a_1b_3 \\ a_1b_2 - a_2b_1 \end{pmatrix}
$$
\n
$$
\overrightarrow{b} = \overrightarrow{a} = \begin{pmatrix} a_2b_3 - a_3b_2 \\ a_3b_1 - a_1b_3 \\ a_1b_2 - a_2b_1 \end{pmatrix}
$$
\n
$$
\overrightarrow{b} = \overrightarrow{b} = \begin{pmatrix} b_1 + b_2 & b_1 \\ b_2 + b_2 & b_2 \end{pmatrix}
$$
\n
$$
\overrightarrow{a} = \begin{pmatrix} b_1 + b_2 & b_1 \\ b_2 + b_2 & b_2 \end{pmatrix}
$$
\n
$$
\overrightarrow{a} = \begin{pmatrix} b_1 + b_2 & b_1 \\ b_2 + b_2 & b_2 \end{pmatrix}
$$
\n
$$
\overrightarrow{a} = \begin{pmatrix} b_1 + b_2 & b_1 \\ b_2 + b_2 & b_2 \end{pmatrix}
$$
\

# 7. Geraden und Ebenen

7.1. Schnittpunkte Gerade Den Schnittpunkt von zwei Ebene Bei Einer Ebene funktioniert<br>geraden erhält man indem man die die Berechnung des Schnittpunktes<br>Littler Greethandstilt beiden Geradengleichungen gleich <sub>analog zu dem einer Geraden.</sub><br>setzt. 7.2. Winkel Gerade und Gerade  $\cos \alpha =$  $\begin{array}{c} \begin{array}{c} \begin{array}{c} \begin{array}{c} \end{array}\\ \end{array} \end{array} \end{array}$  $\xrightarrow{a}$ .  $\xrightarrow{b}$  $|\stackrel{a}{\rightarrow}|\cdot|\stackrel{b}{\rightarrow}|$  $\begin{array}{c} \begin{array}{c} \begin{array}{c} \begin{array}{c} \end{array}\\ \end{array} \end{array} \end{array}$ Gerade und Ebene  $\cos \alpha =$  $\begin{array}{c} \begin{array}{c} \begin{array}{c} \begin{array}{c} \end{array}\\ \end{array} \end{array} \end{array}$  $\xrightarrow{a}$ .  $\xrightarrow{b}$  $|\stackrel{a}{\rightarrow}|\cdot|\stackrel{b}{\rightarrow}|$ I ļ 7.3. Formen 7.3.1. Geraden Allgemeine Form:  $\vec{x} = \vec{v} + t \cdot \vec{u}$  $\vec{v} =$  Stützvektor und  $\vec{v} =$  Richtungsvektor. 7.3.2. Ebenen Parameterform  $E : \overrightarrow{x} = \overrightarrow{p} + t \cdot \overrightarrow{u} + s \cdot \overrightarrow{v}$ Normalform  $\left(\overrightarrow{x} - \overrightarrow{p}\right) = 0$ 

## $\overrightarrow{v}$  = Stützvektor und  $\overrightarrow{u} \cdot \overrightarrow{v}$  = Spannvektor

Umformen:

- 1. Parameter  $\rightarrow$  Normalform 2.  $\vec{n} = \vec{n} \times \vec{v}$  (Kreuzprodukt der Richtungsvektoren
- 3.  $\overrightarrow{n} \cdot (\overrightarrow{x} \overrightarrow{p}) = 0$
- <span id="page-1-0"></span>4. Koordinatenform aufstellen

```
\vec{n} \cdot \vec{x} = \vec{n} \cdot \vec{p} (Normalform aus multipliziert)
```